## PERSONAL PROFILES

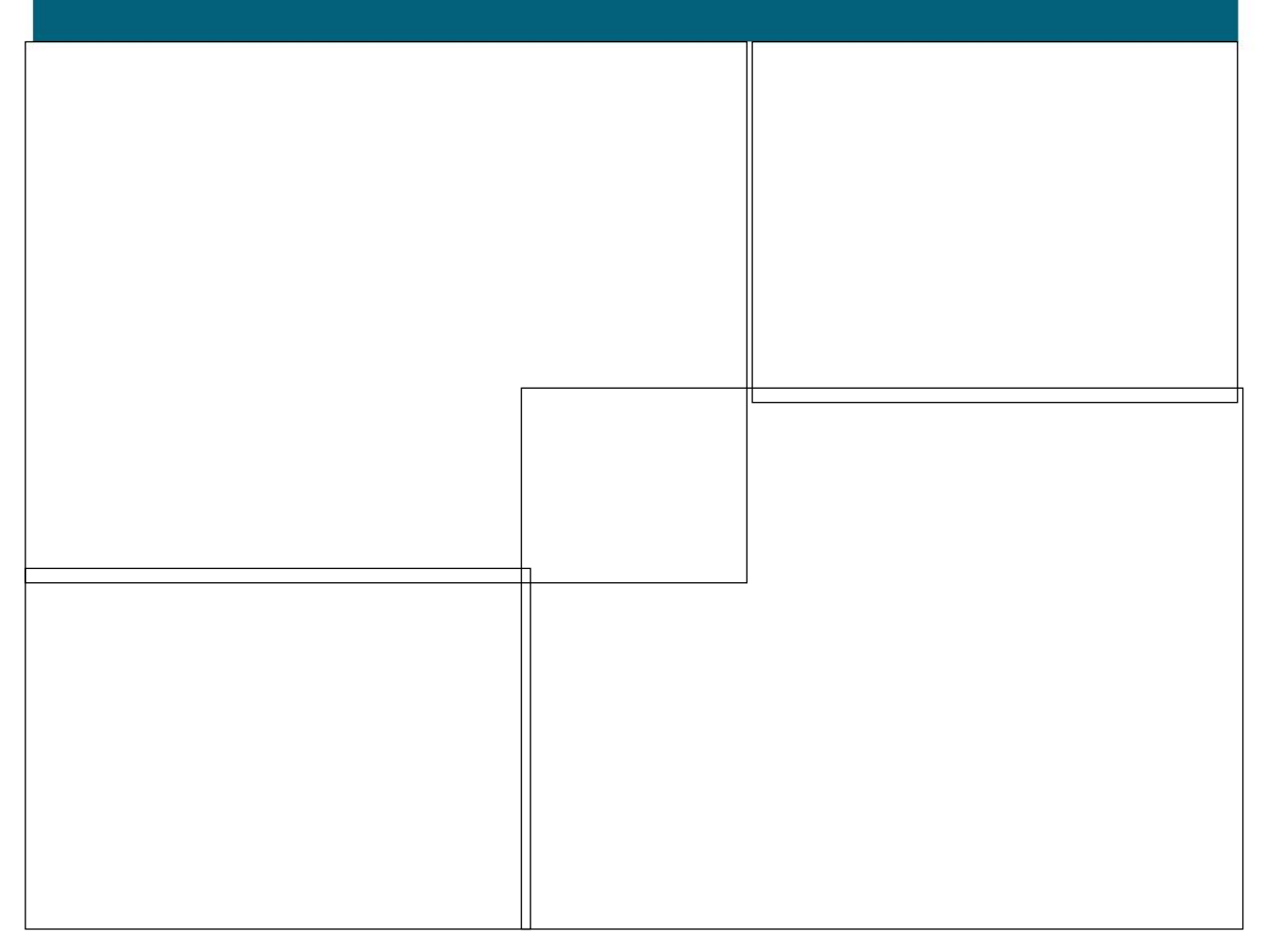

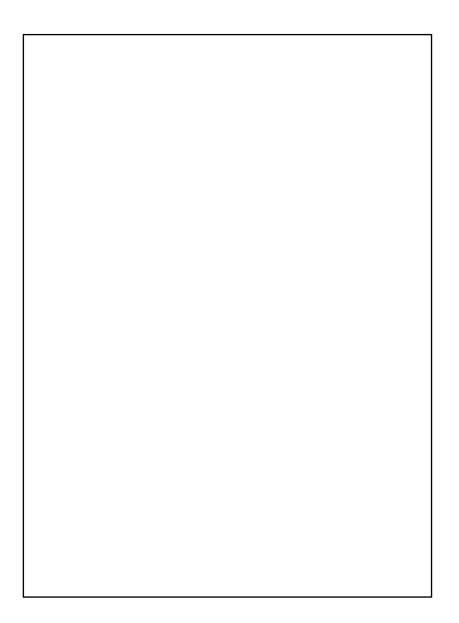